证券代码:300703 证券简称:创源股份 公告编号:2022-071

# 宁波创源文化发展股份有限公司

# 关于召开 2022 年第二次临时股东大会的通知

本公司及董事会全体成员保证信息披露的内容真实、准确、完整,没有虚假 记载、误导性陈述或重大遗漏。

根据宁波创源文化发展股份有限公司(以下简称"公司")第三届董事会第 十五次会议决议,公司决定于 2022 年 9 月 2 日(星期五)下午 2:00 召开 2022 年 第二次临时股东大会,本次股东大会将采取现场投票与网络投票相结合的表决方 式,现将有关事项通知如下:

#### 一、 召开会议基本情况

1、会议届次:宁波创源文化发展股份有限公司 2022 年第二次临时股东大会

2、会议召集人:公司董事会。

3、会议召开的合法、合规性:经公司第三届董事会第十五会议决议通过《关 于召开 2022 年第二次临时股东大会的议案》,本次股东大会会议的召开符合上 市公司相关法律、行政法规、部门规章、规范性文件和《宁波创源文化发展股份 有限公司章程》的有关规定。

4、会议召开时间:

现场会议时间:2022 年 9 月 2 日(星期五)下午 2:00

网络投票时间:2022 年 9 月 2 日,其中,通过深圳证券交易所交易系统进 行网络投票的具体时间为:2022 年 9 月 2 日上午 9:15-9:25,9:30—11:30,下午 1:00—3:00: 通过深圳证券交易所互联网投票系统投票的具体时间为: 2022 年 9 月 2 日上午 9:15 至下午 3:00 期间的任意时间。

5、会议召开方式: 现场表决与网络投票相结合

(1)现场表决:包括股东本人出席以及通过填写授权委托书授权他人出席

(2)网络投票:公司将通过深圳证券交易所交易系统和互联网投票系统 (http://wltp.cninfo.com.cn)向全体股东提供网络形式的投票平台,股东可在网络 投票时间内通过上述系统行使表决权。

同一表决权只能选择现场投票、深圳证券交易所交易系统投票、深圳证券交 易所互联网系统投票中的一种。如果同一表决权出现重复投票表决的,以第一次 有效投票表决结果为准。

6、股权登记日:2022 年 8 月 29 日(星期一)

7、会议出席对象

(1)截止 2022 年 8 月 29 日(星期一)下午收市时在中国证券登记结算公 司深圳分公司登记在册的本公司股东均有权出席本次股东大会,并可以书面形式 委托代理人出席会议和参加表决,该股东代理人不必是本公司股东。

(2)公司全体董事、监事、高级管理人员及董事会认可的其他人员。

(3)公司聘请的见证律师。

8、会议地点:宁波市北仑区庐山西路 45 号公司 201 会议室

#### 二、 会议审议事项

#### 本次股东大会提案编码表

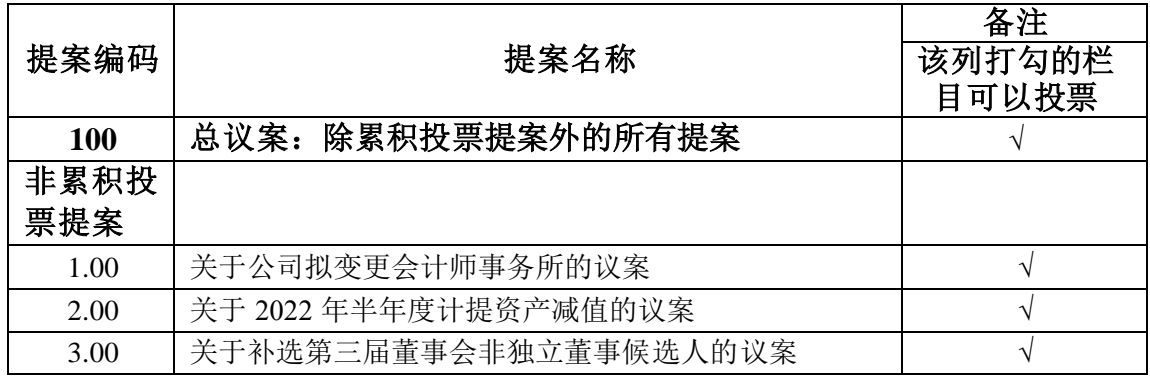

## 三、 现场参与会议的股东登记办法

1、登记方式

(1)法人股东应由其法定代表人持加盖单位公章的法人营业执照复印件、 股东账户卡或有效持股凭证复印件和本人身份证复印件进行登记;若非法定代表 人出席的,代理人应持加盖单位公章的法人营业执照复印件、授权委托书(格式 附后)、股东账户卡复印件和本人身份证复印件到公司登记;

(2)自然人股东应持股东账户卡复印件、本人身份证复印件到公司登记; 若委托代理人出席会议的,代理人应持股东账户卡复印件、授权委托书(格式附 后)和本人身份证复印件到公司登记。

(3) 股东为 QFII 的,凭 QFII 证书复印件、授权委托书、股东账户卡复印 件及受托人身份证办理登记手续。

(4) 异地股东可于登记截止前用信函或传真方式进行登记(需提供有关证 件复印件),信函、传真以登记时间内公司收到为准。

2、登记时间:2022 年 8 月 30 日(星期二)上午 9:00—11:30,下午 1:30— 4:30(以信函或传真方式登记的,请于 2022 年 8 月 30 日下午 4:30 前将相关材料 送达或传真至公司)。

3、登记地点:宁波市北仑区庐山西路 45 号董事会办公室

注意事项:出席会议的股东及股东代理人请携带相关证件原件到场。

#### 四、 参与网络投票股东的投票程序

在本次股东大会上,股东可以通过深交所交易系统和互联网投票系统(网 址:[http://wltp.cninfo.com.cn](http://wltp.cninfo.com.cn/))参加投票,网络投票的具体操作流程见附件三。

#### 五、 注意事项

- 1、本次参与现场投票的股东,食宿及交通费用自理
- 2、股东代理人不必是公司的股东
- 3、联系人:赵雅
- 4、联系电话: 0574-86188111
- 5、电子邮件: [cre8@cre8direct.net](mailto:cre8@cre8direct.net)
- 6、联系地址: 宁波市北仑区庐山西路 45 号
- 7、 传 真: 0574-86188189
- 8、 邮 编: 315800

### 六、备查文件

1、 宁波创源文化发展股份有限公司第三届董事会第十五次会议决议

特此公告。

宁波创源文化发展股份有限公司董事会

### 2022 年 8 月 18 日

- 附件一:授权委托书
- 附件二:参会股东登记表
- 附件三:参加网络投票的具体操作流程

附件一:

## 授权委托书

兹全权委托\_\_\_\_\_\_\_\_\_\_\_\_\_\_\_先生(女士)代表本人(本公司)出席宁波创 源文化发展股份有限公司 2022 年第二次临时股东大会,并代为行使表决权。

受托人无转委托权。本次委托的有效期限自授权委托书签署之日起至 本次股东大会结束。

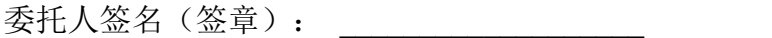

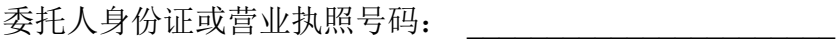

委托人持有股数及持股性质: \_\_\_\_\_\_\_\_\_\_\_\_\_\_\_\_\_\_\_\_\_

委托人股东账号: \_\_\_\_\_\_\_\_\_\_\_\_\_\_\_\_\_\_\_\_\_\_

受托人签名: \_\_\_\_\_\_\_\_\_\_\_\_\_\_\_\_\_\_\_\_\_\_\_

受托人身份证号码: \_\_\_\_\_\_\_\_\_\_\_\_\_\_\_\_

委托日期:

委托人对大会提案表决意见如下:

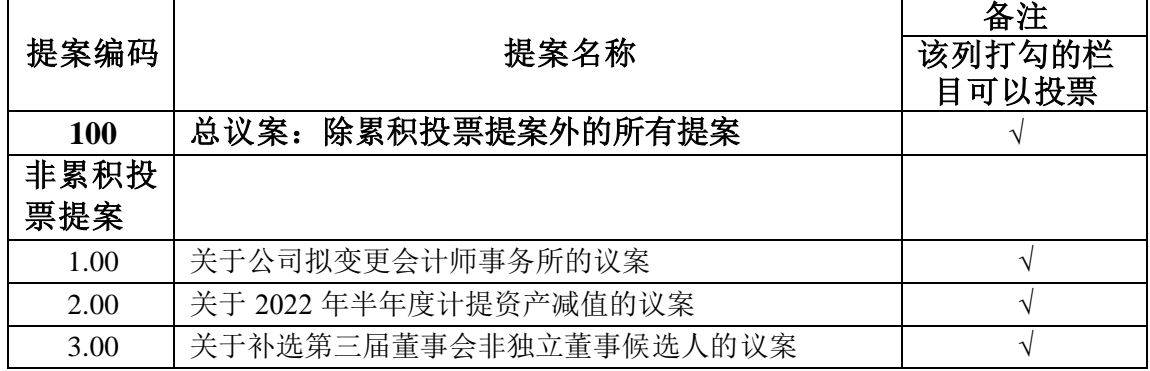

1、以上提案采用非累积投票表决的,委托人可在"同意"、"反对"或者"弃权"方框 内划"√"做出投票指示。

2、委托人未作出任何投票指示,则受托人可以按照自己的意愿表决。

3、本授权委托书的复印或者按以上格式自制均有效,委托人为法人股东的,应 加盖法人单位公章。

# 附件二:

# 参会股东登记表

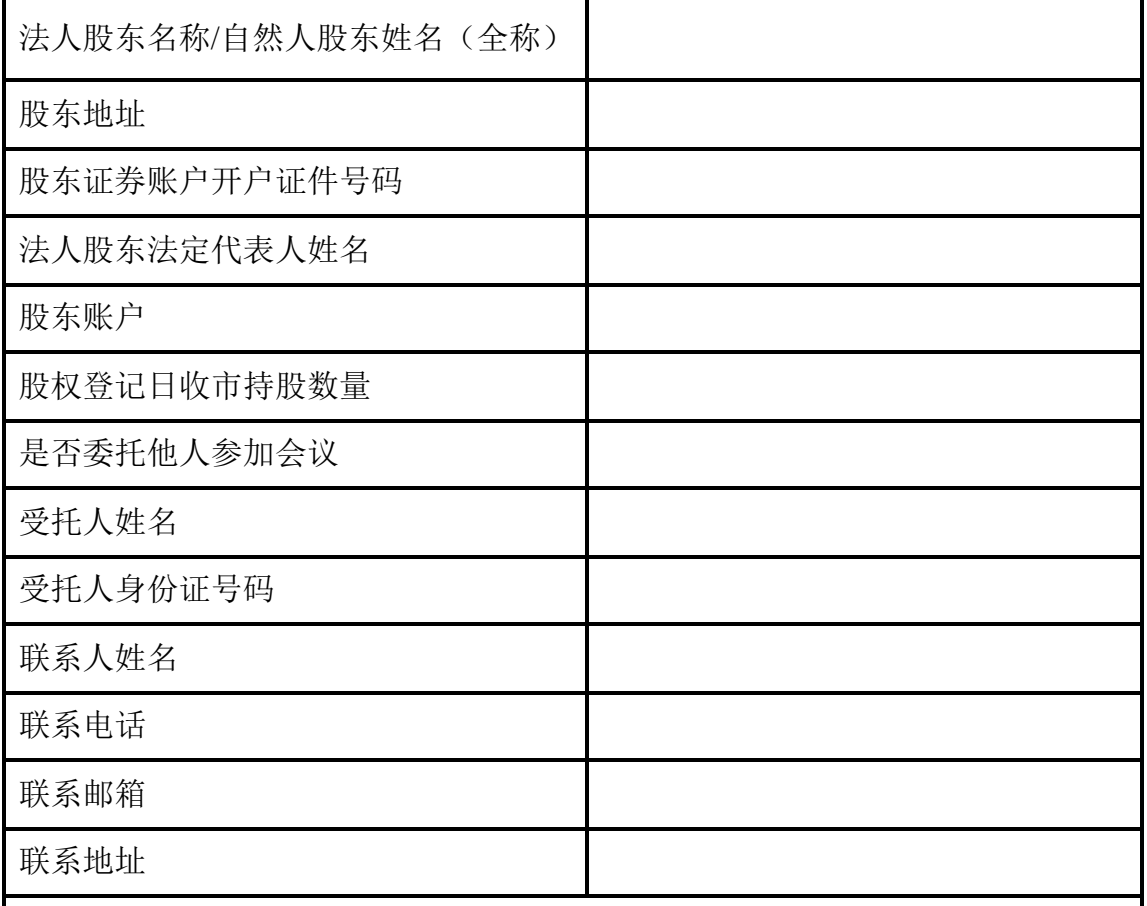

注**:**1、本人(单位)承诺所填上述内容真实、准确,如因所填内容与中国证券登 记结算有限责任公司股权登记日所记载股东信息不一致而造成本人(单位)不能 参加本次股东大会,所造成的后果由本人承担全部责任。特此承诺。

2、已填妥及签署的登记截止前用信函或传真方式进行登记(需提供有关证件 复印件),信函、传真以登记时间内公司收到为准。

3、请用正楷填写此表。

股东签名(法人股东盖章):

年月日

# 附件三:

## 参加网络投票的具体操作流程

一、 网络投票的程序

1、投票代码:350703

2、投票简称:创源投票

3、填报表决意见或选举票数。

对于非累积投票提案,填报表决意见,同意、反对、弃权。

4、股东对总议案进行投票,视为对除累积投票提案外的其他所有提案表达 相同意见。

在股东对同一提案出现总议案与具体提案重复投票时,以第一次有效投票 为准。如股东先对具体提案投票表决,再对总议案投票表决,则以已投票表决 的具体提案的表决意见为准,其他未表决的提案以总议案的表决意见为准;如 先对总议案投票表决,再对具体提案投票表决,则以总议案的表决意见为准。

二、 通过深交所交易系统投票的程序

1、投票时间:2022年9月2日(星期五)的交易时间,即上午9:15—9:25,9:30— 11:30 和下午1:00—3:00。

2、股东可以登录证券公司交易客户端通过交易系统投票。

三、 通过深交所互联网投票系统投票的程序

1、互联网投票系统开始投票的时间为2022年9月2日(现场股东大会召开当 日)上午9:15至下午3:00。

 2、股东通过互联网投票系统进行网络投票,需按照《深圳证券交易所投资 者网络服务身份认证业务指引(2016年修订)》的规定办理身份认证,取得"深 交所数字证书" 或"深交所投资者服务密码" 。具体的身份认证流程可登录互联 网投票系统 http://wltp.cninfo.com.cn 规则指引栏目查阅。

3、股东根据获取的服务密码或数字证书,登录 http://wltp.cninfo.com.cn在规

定时间内通过深交所互联网投票系统进行投票。